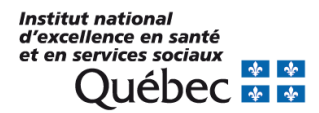

### **ORDONNANCE INDIVIDUELLE PRÉIMPRIMÉE**

Administration de l'aide médicale à mourir (AMM) chez l'adulte **No <sup>880037</sup>**

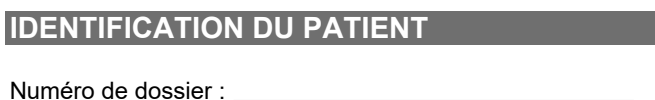

Nom, prénom :

Date de naissance :

Numéro d'assurance maladie :

La présente ordonnance est à titre indicatif et ne remplace pas le jugement du praticien qui exerce les activités qui lui sont réservées par la loi ou par un règlement. Le contenu a été élaboré à l'aide d'une démarche systématique et est soutenu par la littérature scientifique ainsi que par le savoir et *l'expérience de cliniciens et d'experts québécois. Pour plus de détails, consulter l[e CMQ.org.](https://secure.cmq.org/Auth/?ReturnUrl=/profil/index.aspx)*

### **RENSEIGNEMENTS CLINIQUES DE L'USAGER**

Allergie sévère connue à l'un des médicaments utilisés dans l'AMM

 $\Box$  OUI (préciser) :  $\Box$  NON

☐ Poids supérieur à 150 kg

☐ Défibrillateur cardiaque implantable (DCI)

### **MODALITÉS ENTOURANT L'ADMINISTRATION DE L'AMM**

Date et heure prévues de l'administration :

 $\Box$  En centre hospitalier  $\Box$  En milieu de vie<sup>[1](#page-0-0)</sup> (spécifier) :

Date et heure prévues pour la récupération des trousses :

Lieu prévu :

Date et heure prévues pour le retour des trousses :

Lieu prévu :

#### **INDICATION**

Personne qui satisfait à toutes les conditions prévues par la *[Loi concernant les soins de fin de vie](http://legisquebec.gouv.qc.ca/fr/showdoc/cs/S-32.0001/20151210#se:26)* ainsi qu'aux critères d'admissibilité à l'AMM établis par le *[Code criminel](https://laws-lois.justice.gc.ca/fra/loisAnnuelles/2016_3/TexteComplet.html#:%7E:text=Exemption%20%E2%80%94%20personne%20aidant%20le%20m%C3%A9decin,conformit%C3%A9%20avec%20l)*.

### **PROTOCOLE MÉDICAL NATIONAL**

Pour des directives plus complètes, se référer au protocole No [880037](https://secure.cmq.org/Auth/?ReturnUrl=/profil/index.aspx) de l'INESSS.

<span id="page-0-0"></span><sup>1</sup> Dans tout le document, l'utilisation de la mention « milieu de vie » inclut tous les milieux qui n'ont pas un accès direct à un plateau technique (par exemple à domicile, en CHSLD, en maison de soins palliatifs).

## **MÉDICAMENTS PRESCRITS**

Pour l'information relative à la préparation, à l'étiquetage des médicaments ainsi qu'à leur présentation sous forme de trousse, se référer au [guide d'exercice sur l'aide médicale à mourir.](http://www.cmq.org/page/fr/Soins-medicaux-fin-de-vie.aspx)

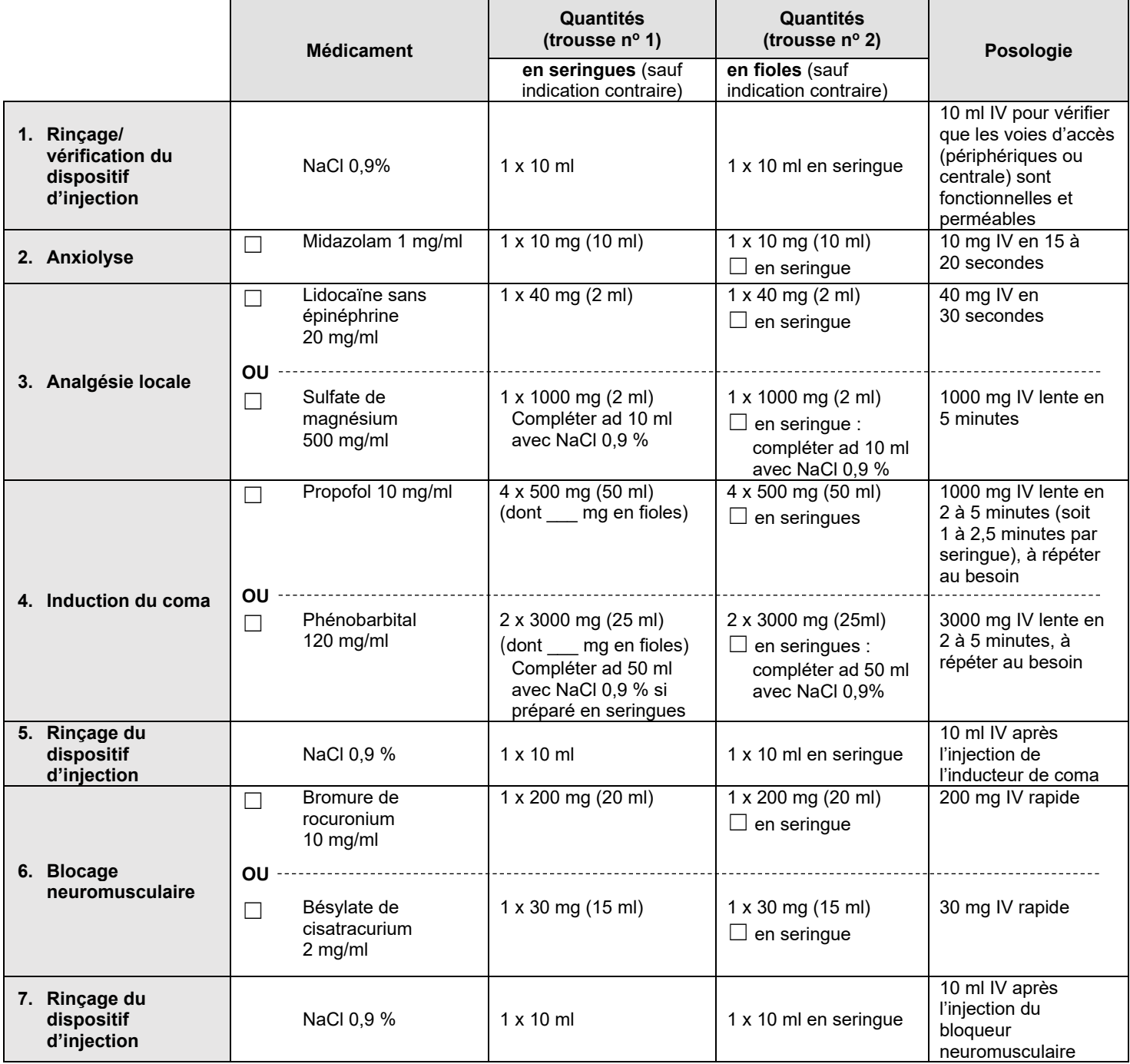

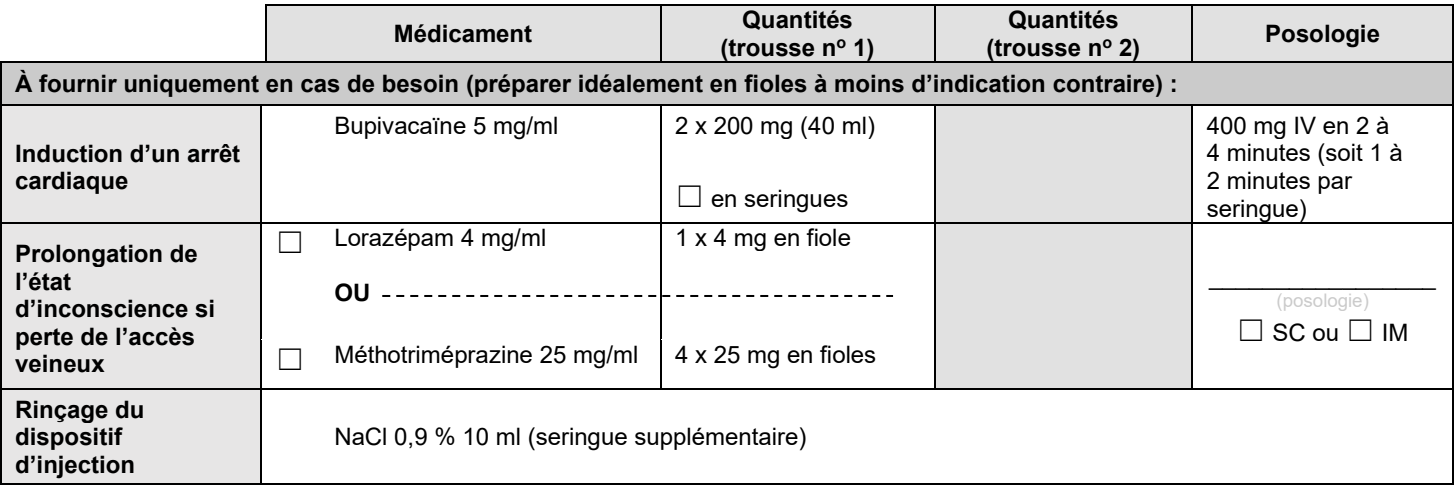

# **MATÉRIEL SUPPLÉMENTAIRE INCLUS DANS CHAQUE TROUSSE**

Le matériel doit être compatible avec celui qui est utilisé dans le milieu de soins du patient.

| Pour une AMM en milieu de vie :               |                                                                                                |
|-----------------------------------------------|------------------------------------------------------------------------------------------------|
| 1                                             | Aimant de qualité médicale <sup>2</sup> pour désactiver un DCI                                 |
| 1                                             | Formulaire SP-3                                                                                |
| Pour l'administration d'un sédatif SC ou IM : |                                                                                                |
| (quantité)                                    | Seringues 1 ml                                                                                 |
| (quantité)                                    | Seringues 3 ml                                                                                 |
| (quantité)                                    | Aiguilles pour administration SC (23-27G, 1/2 pouce)                                           |
| (quantité)                                    | Aiguilles pour administration IM (22-27G, 1 1/2 pouce)                                         |
| (quantité)                                    | Papillon sous-cutané                                                                           |
| (quantité)                                    | Autre (veuillez préciser) :                                                                    |
| Autre matériel :                              |                                                                                                |
| 10 à 15                                       | Aiguilles ou adaptateurs sans aiguille (p. ex. Blunt, MicroClave)                              |
| 3                                             | Tampons pour désinfection cutanée                                                              |
| $\overline{2}$                                | Compresses de gaze 10 x 10 cm                                                                  |
| $\overline{2}$                                | Cathéters courts 18 G                                                                          |
| 2                                             | Cathéters courts 20 G                                                                          |
| 1                                             | Cathéter court 22 G                                                                            |
| $\overline{2}$                                | Rallonges courtes pour les deux cathéters                                                      |
| $\overline{2}$                                | Dispositifs d'accès veineux intermittent                                                       |
| $\overline{2}$                                | Pansements occlusifs stériles transparents                                                     |
| $\mathbf 1$                                   | Ruban adhésif                                                                                  |
| 15                                            | Seringues avec aiguilles 18 G de 1 pouce                                                       |
| 1                                             | Garrot                                                                                         |
| 6                                             | Dispositifs de ventilation (pour prélèvement dans les fioles de propofol)                      |
| (quantité)                                    | Seringues et aiguilles supplémentaires pour préparation en seringues des médicaments en fioles |
| (quantité)                                    | Autre (veuillez préciser) :                                                                    |

<span id="page-2-0"></span><sup>2</sup> À noter que ce type d'aimant est généralement très puissant et que son usage pourrait être problématique si placé trop près du matériel métallique inclus dans les trousses.

# **TRANSMISSION DES DOCUMENTS AU PHARMACIEN**

- − Si le patient y consent, joindre une copie du formulaire de demande d'AMM qu'il a signé.
- − Joindre le profil pharmacologique à jour (lorsque pertinent).
- − Communiquer avec le pharmacien afin de l'aviser de l'envoi de l'ordonnance.

## **IDENTIFICATION DU PRESCRIPTEUR QUI A RÉDIGÉ CETTE ORDONNANCE**

\_\_\_\_\_\_\_\_\_\_\_\_\_\_\_\_\_\_\_ \_\_\_\_\_\_\_\_\_\_\_\_\_\_\_\_\_\_ \_\_\_\_\_\_\_\_\_\_\_\_\_\_ \_\_\_\_\_\_\_\_\_\_\_\_\_\_\_ \_\_\_\_\_\_\_\_\_\_\_

Nom du médecin Signature Numéro de permis Date (AAAA/MM/JJ) Heure (HH:mm)